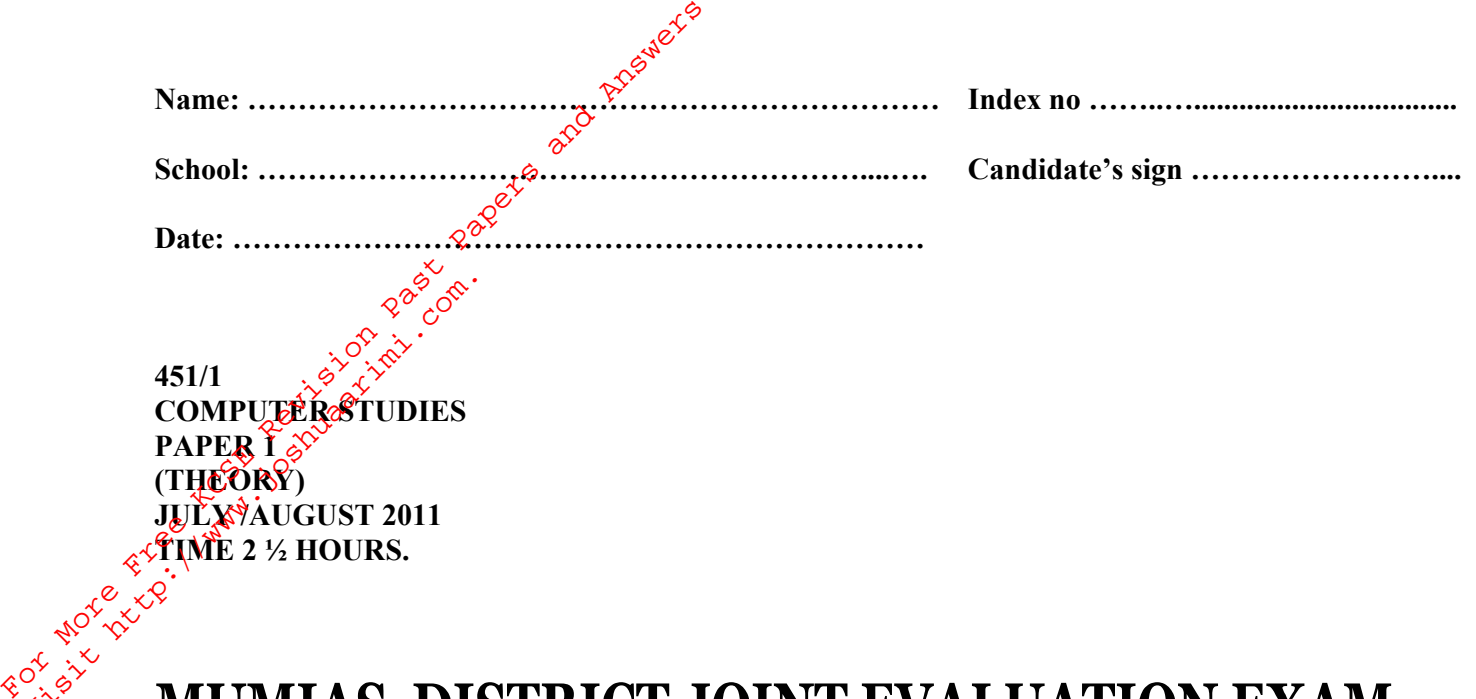

## visit in a multiple of the product of the set of the multiple set of the multiple set of the multiple set of the set of the set of the set of the set of the set of the set of the set of the set of the set of the set of the

*Kenya Certificate of Secondary Education (K.C.S.E.)*

**Computer Studies Paper 1**

## **INSTRUCTIONS TO CANDIDATES**

- *Write your name and index number in the spaces provided above*
- *This paper consists of Two sections A and B.*
- *Answer ALL questions in section A.*
- *.Answer question 16 and any other three questions from section B.*
- *All answers should be written in the spaces provided on the question paper.*

## **FOR OFFICIAL USE ONLY**

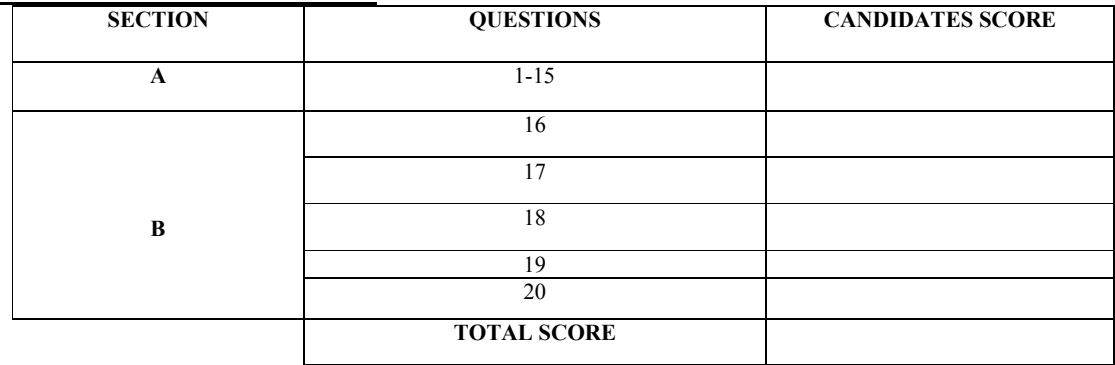

*© MUMIAS - 2011 Form Four Computer Studies 451/1* 1 *This paper consists of 8 printed pages. Candidates should check the question paper to ensure that all pages are printed as indicated and no questions are missing*

Tips on passing KCSE subscribe freely @ http://www.joshuaarimi.com Connect with Joshua Arimi on facebook.

## **EXPERIENCE**<br>
SECTION A (40 MARKS)

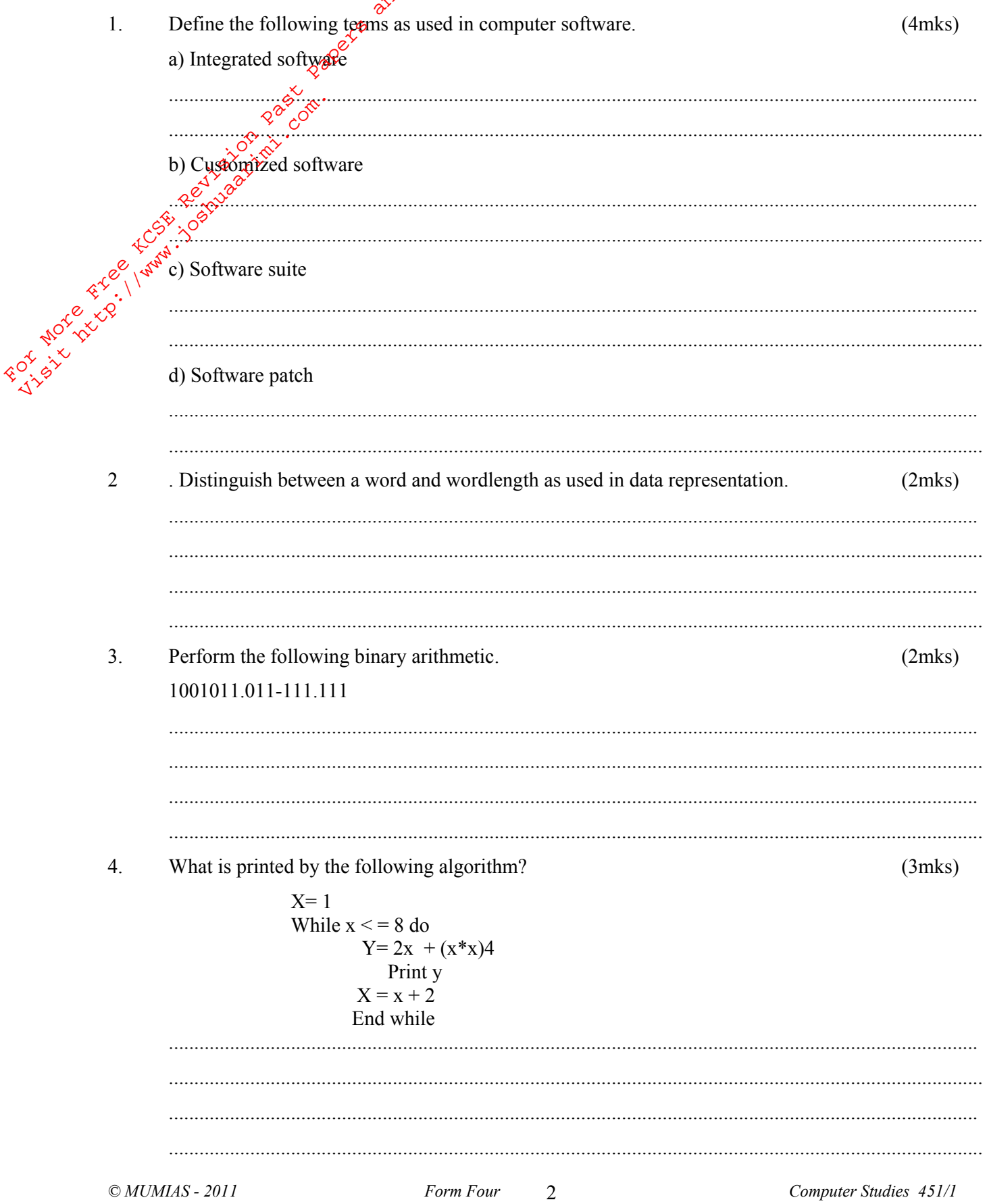

Tips on passing KCSE subscribe freely @ http://www.joshuaarimi.com<br>Connect with Joshua Arimi on facebook.

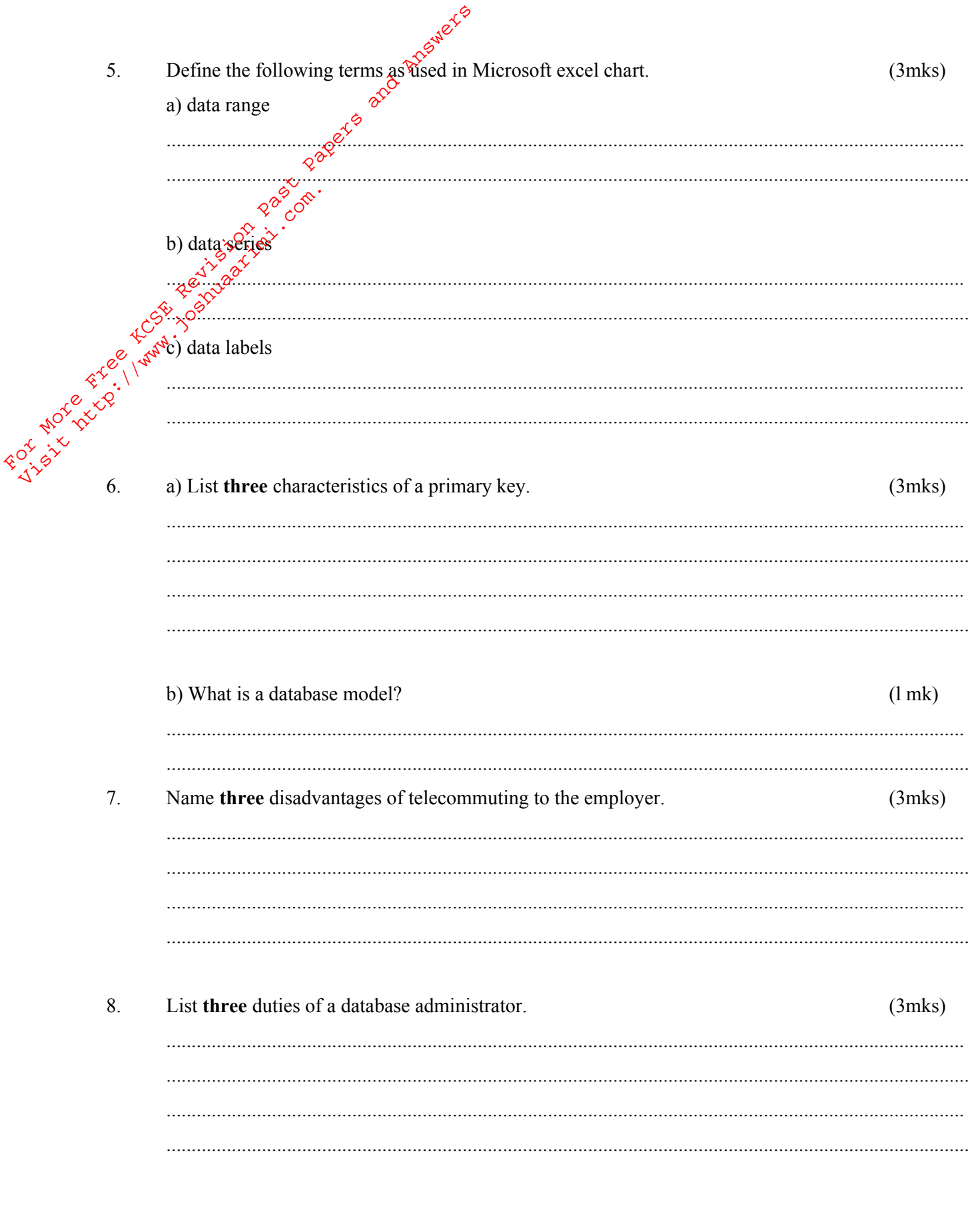

Form Four

 $\mathfrak{Z}$ 

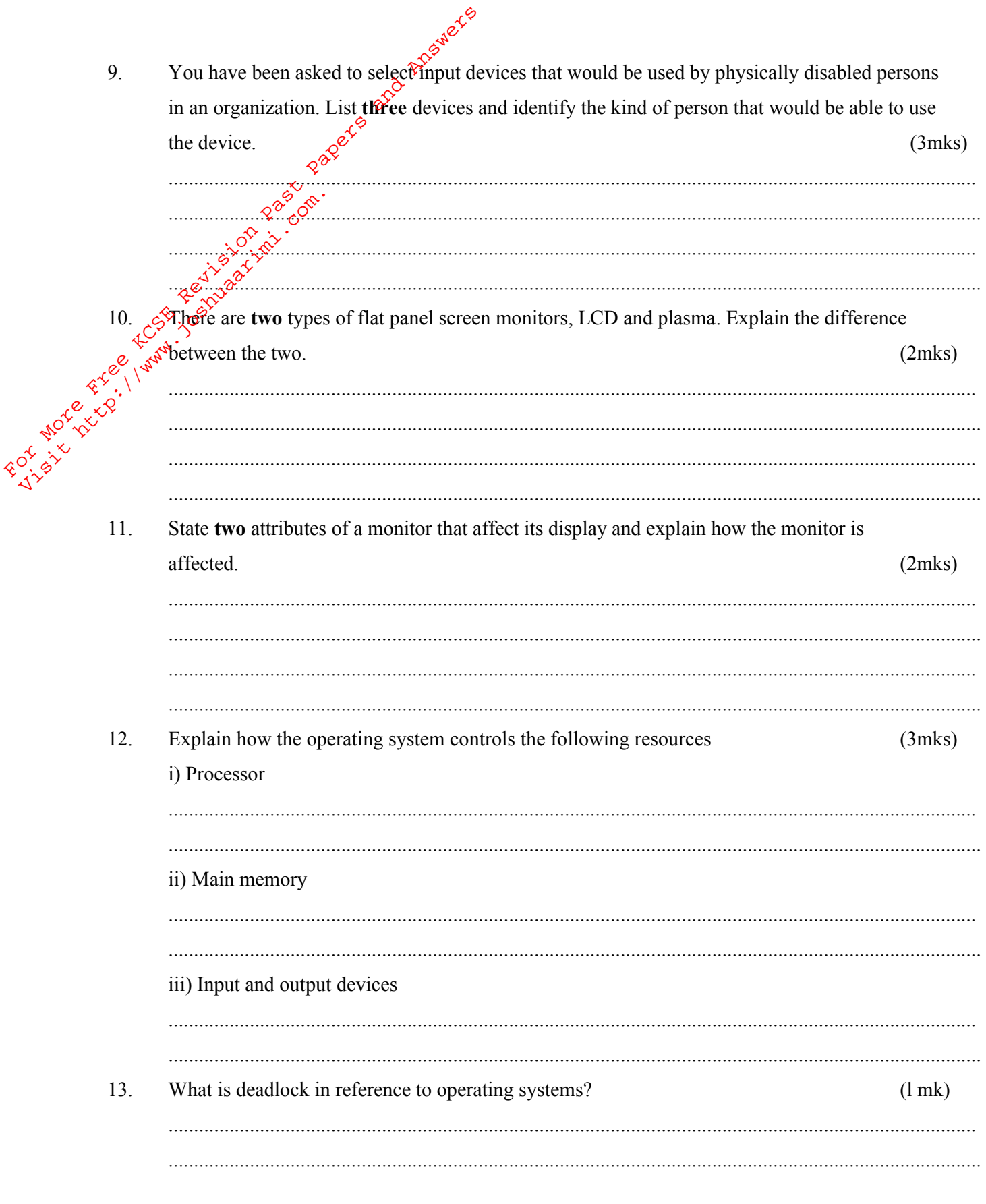

 $\overline{4}$ 

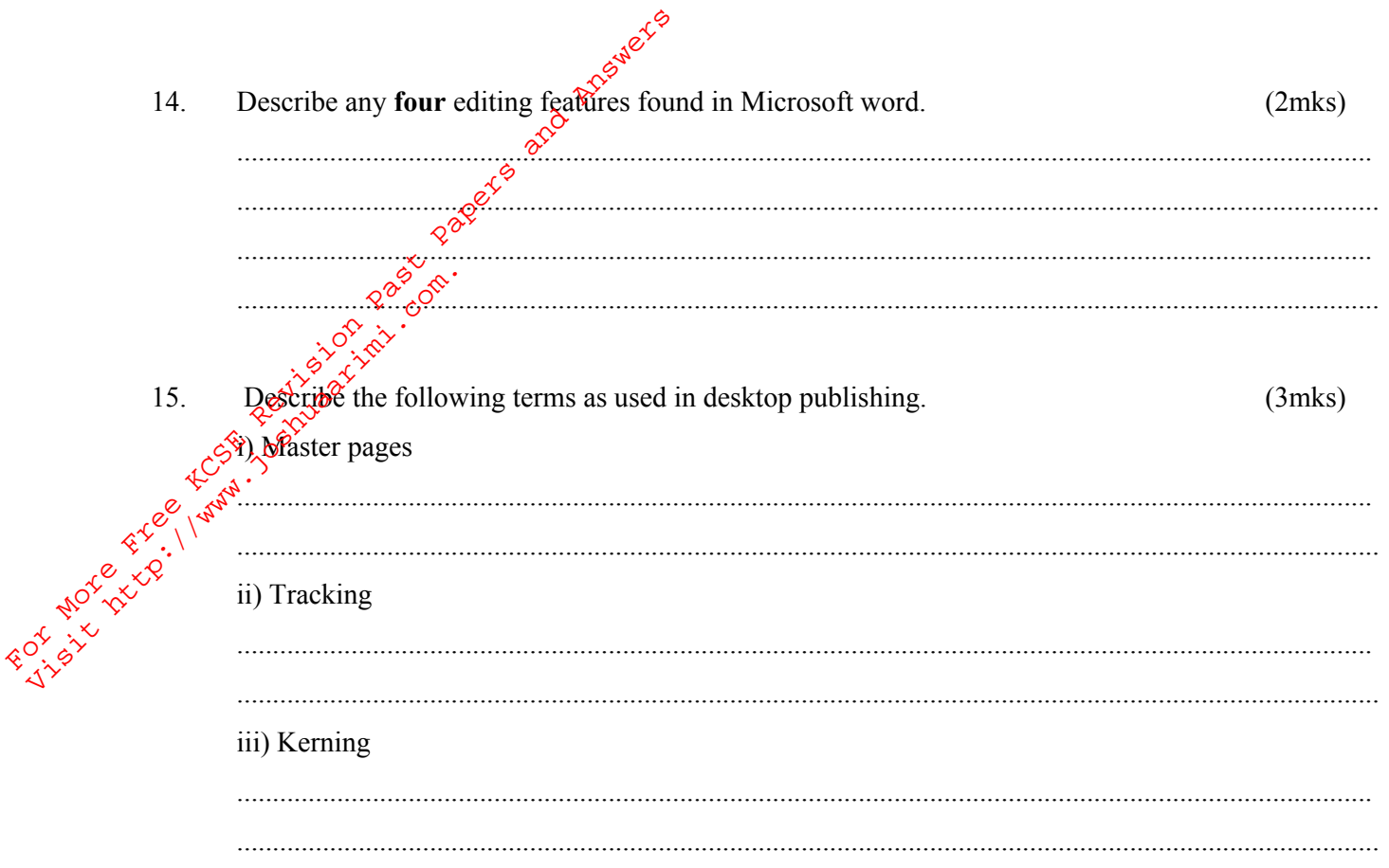

Form Four

5

**SECTION B**

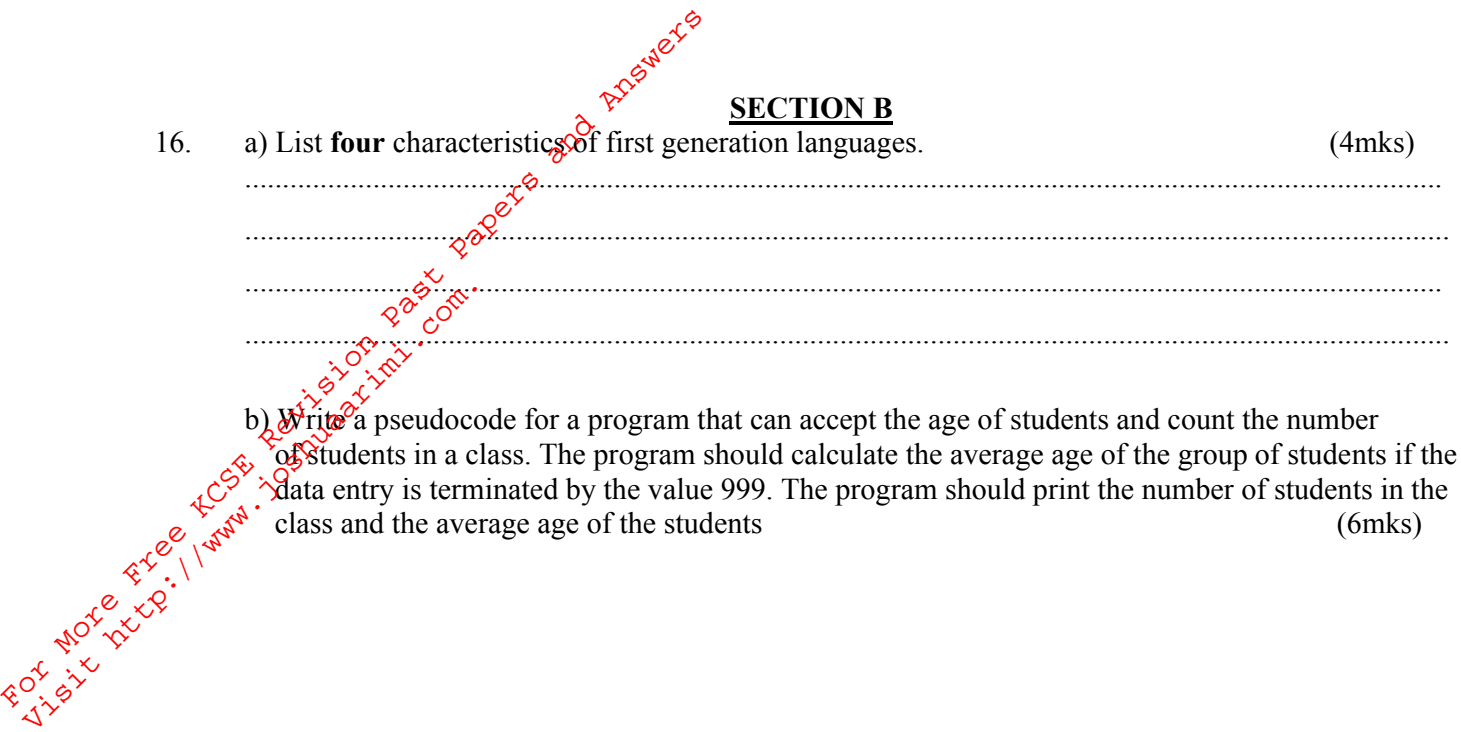

 $\circledast$  of students in a class. The program should calculate the average age of the group of students if the data entry is terminated by the value 999. The program should print the number of students in the class and the average age of the students (6mks)

b) Draw a flowchart for the psedocode above. (5mks)

*© MUMIAS - 2011 Form Four Computer Studies 451/1* 6

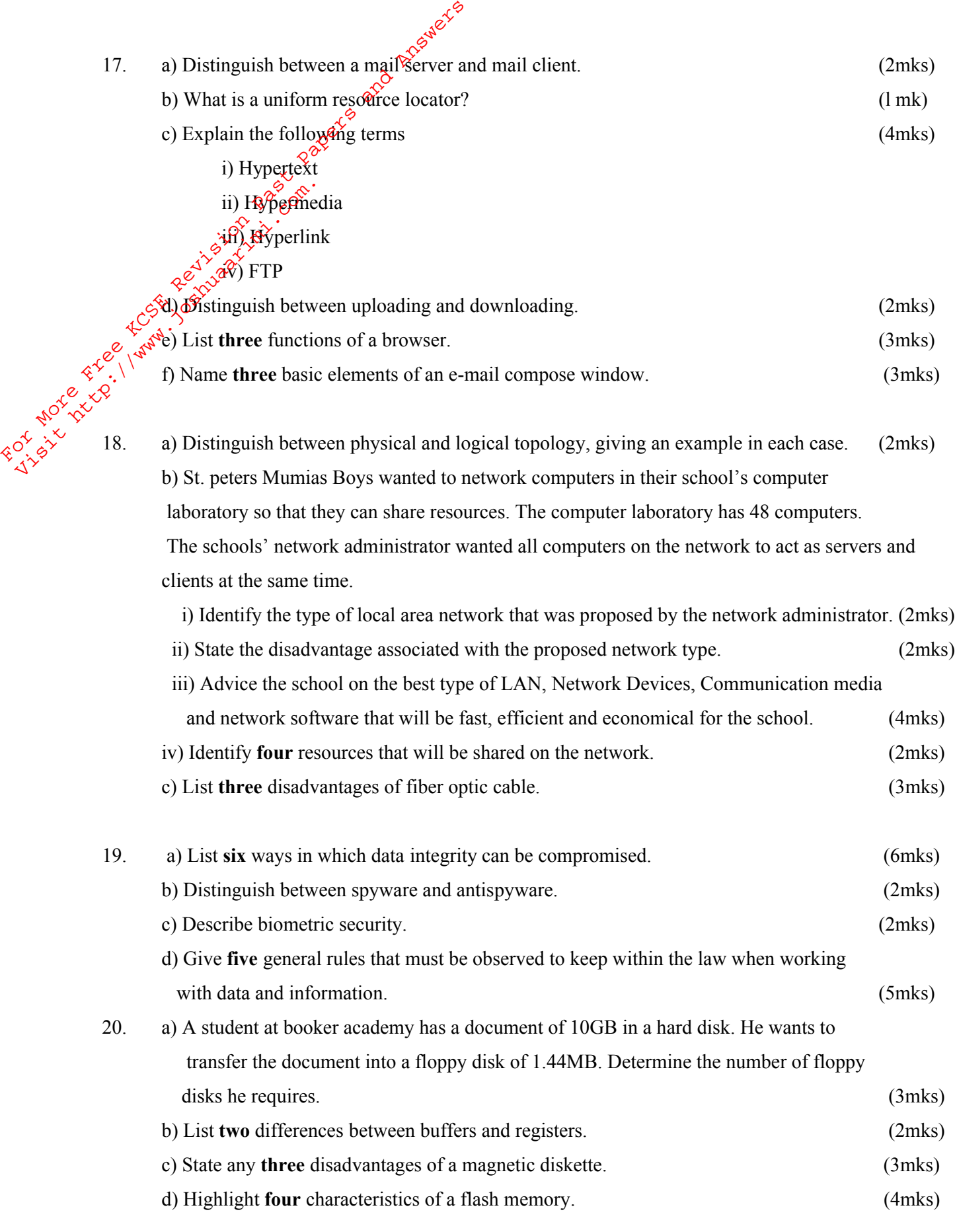

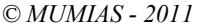

Form Four 7 **2011** Computer Studies 451/1

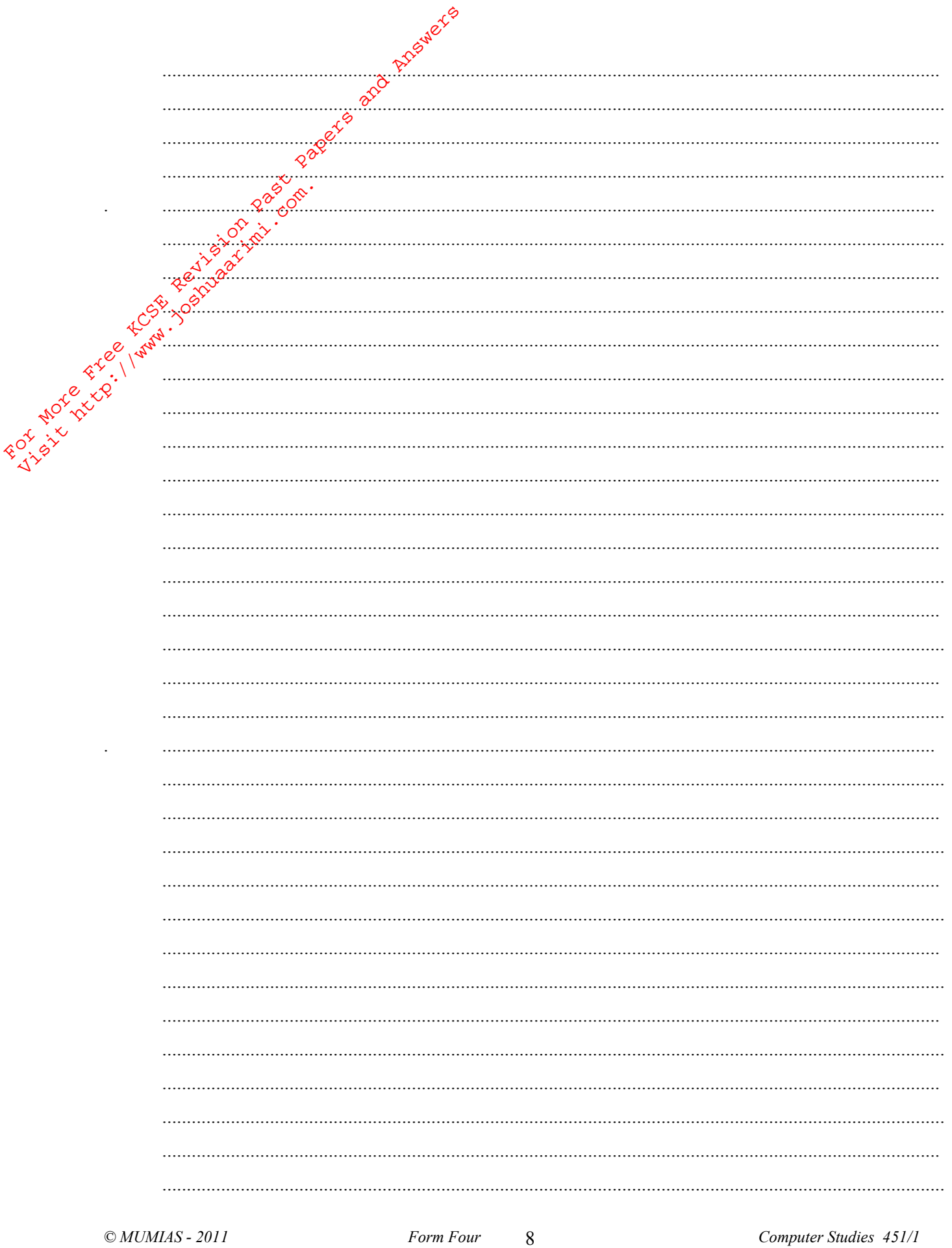

Tips on passing KCSE subscribe freely @ http://www.joshuaarimi.com<br>Connect with Joshua Arimi on facebook.

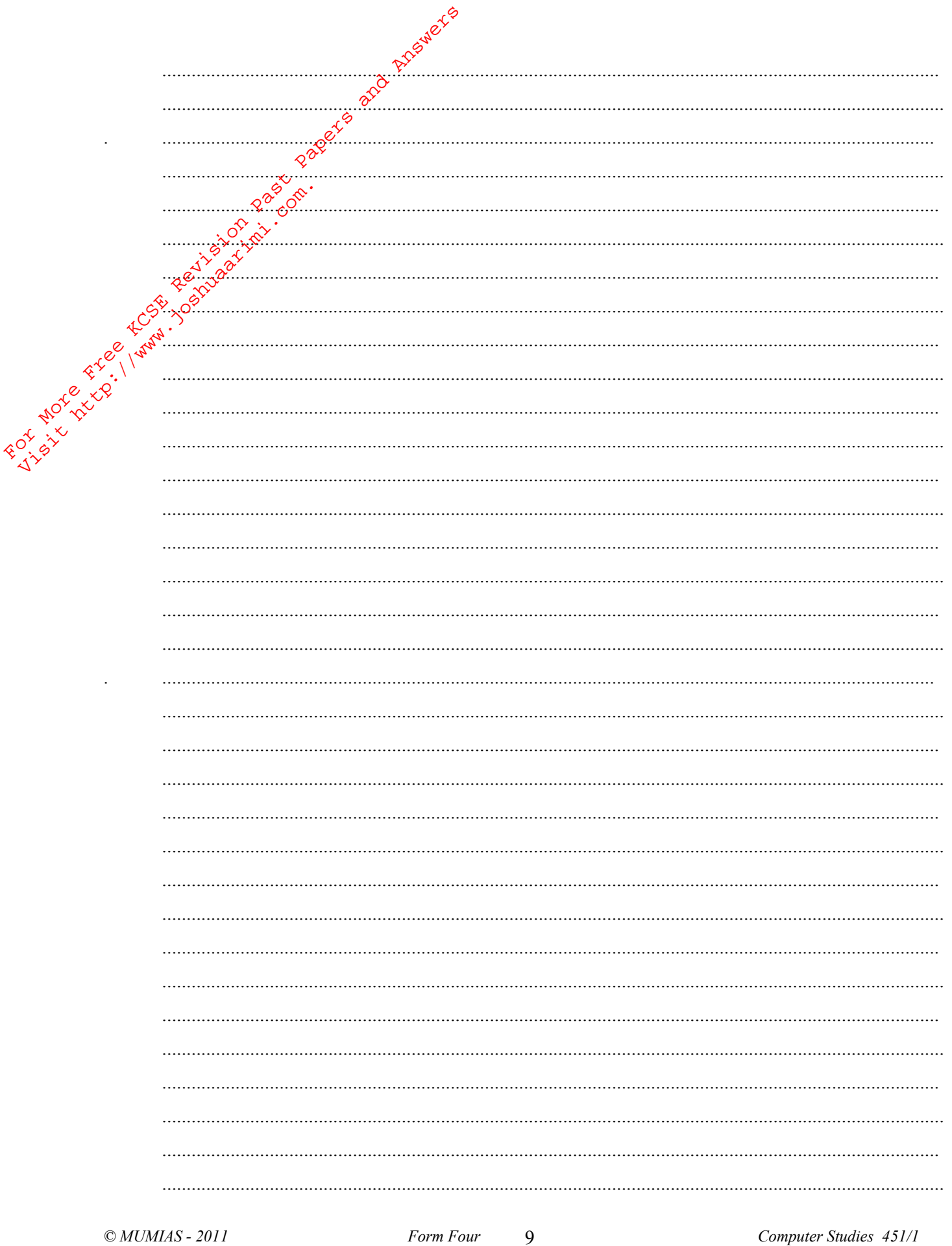

Tips on passing KCSE subscribe freely @ http://www.joshuaarimi.com<br>Connect with Joshua Arimi on facebook.

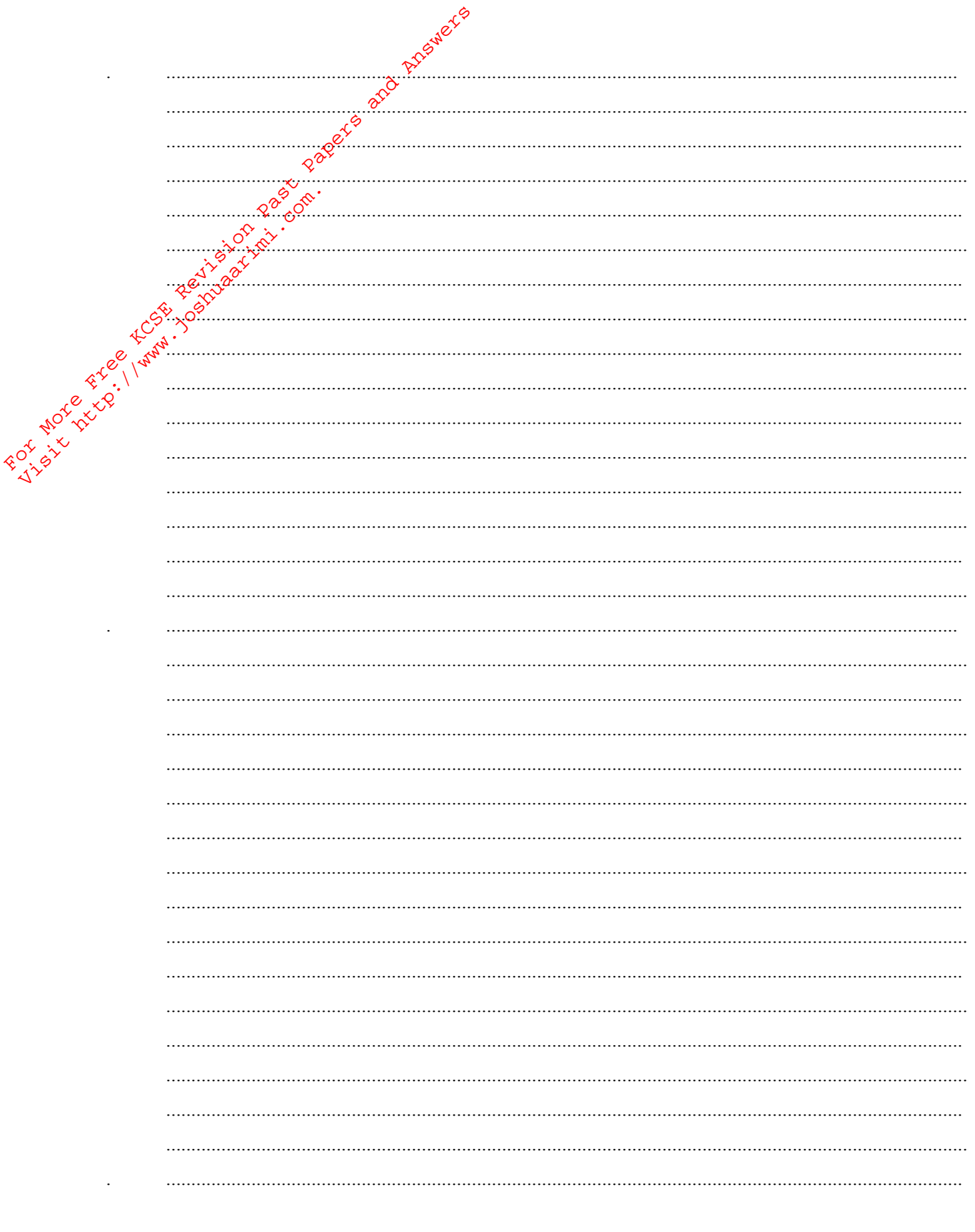

Form Four  $10$